## scl2txt program:

is used as follows: ./scl2txt run low run high file.out

One must specify 3 parameters: two run numbers and a file name of the output file. The two run numbers specify a range of runs to be processed. And the output file is a text file where the resulting summary will be saved.

```
source file is: scl2txt.cpp
can be compiled by running: >make
or by >g++ scl2txt.cpp -o scl2txt
```
Source file can be modified easily for any input scaler file format: 1. modification of the file name for each run:

 default is: "run\*\*.scalers" where "\*\*" is run number can be modified easily in the following section of the source code:

```
for(i=low_i;i<=high_i;i++) // <-- looping through all scaler files (runs)
      {
        sprintf(filename,"run"); // <<-- Putting the scaler file name together
       sprintf(numstring,"%d",i); \frac{1}{2} this part needs to be modified in case
       strcat(filename, numstring); // scaler file-names change
        strcat(filename,".scalers"); //
        printf("%s\n",filename); // Scaler file name is here
        ifstream fp(filename,ios::in|ios::nocreate); // opening the scaler file
        if(!fp.is open())
           cerr << "Error: Scaler file: " << filename << " was not open! (run is 
skipped!)\n";
          else
```
The two lines in bold show where changes should be made if the scaler files are called differently. First one: "prefix" of the filename is "run". The latter one "suffix" of the filename is ".scalers". In between we insert the run number, which is true in almost all cases.

2. Modification of the format of the scaler file. Changes will be made in the following section of the source code:

```
// ******************** Reading the scaler file: ************************ 
              cout << "Converting file: " << filename << endl;
              fp.getline(line,256);
              fp.getline(line,256);
               fp.getline(line,256);
              fp.getline(line,256);
               fp.getline(line,256);
               fp.getline(line,256);
              fp.getline(line,256); // ignoring first 7 lines from the scaler file
              // these lines contain various descriptions
              names.clear();
              values.clear();
              names.push_back("RUN");
               values.push_back(i);
              while (\overline{!fp.eof}()) // reading the rest of the file
               {
```

```
 fp.getline(line, 256);
        // formatting is contained here:
        sscanf(line, "%s\t%d\t%f\t%f", scaler_name, &scaler_value, &junk, &junk);
 //^^^^^^^^^^^^^^^^^^^^^^^^^^^^^^^^^^^^^^^^^^^^^^^^^^^^^^^^^^^^^^^^^^^^^^^^^
        string name(scaler name);
        names.push back(name);
         values.push_back(scaler_value);
       }
```
The lines in bold face are the most important ones. The first part (fp.getline(line, 256)) is where I ignore the first 7 lines of the scaler file, by simply reading 7 lines in and never doing anything with it. But the most important is the sscanf(..) line where I actually defined the formatting for reading in the scaler file. This line assumes the scalers to be in the following format:

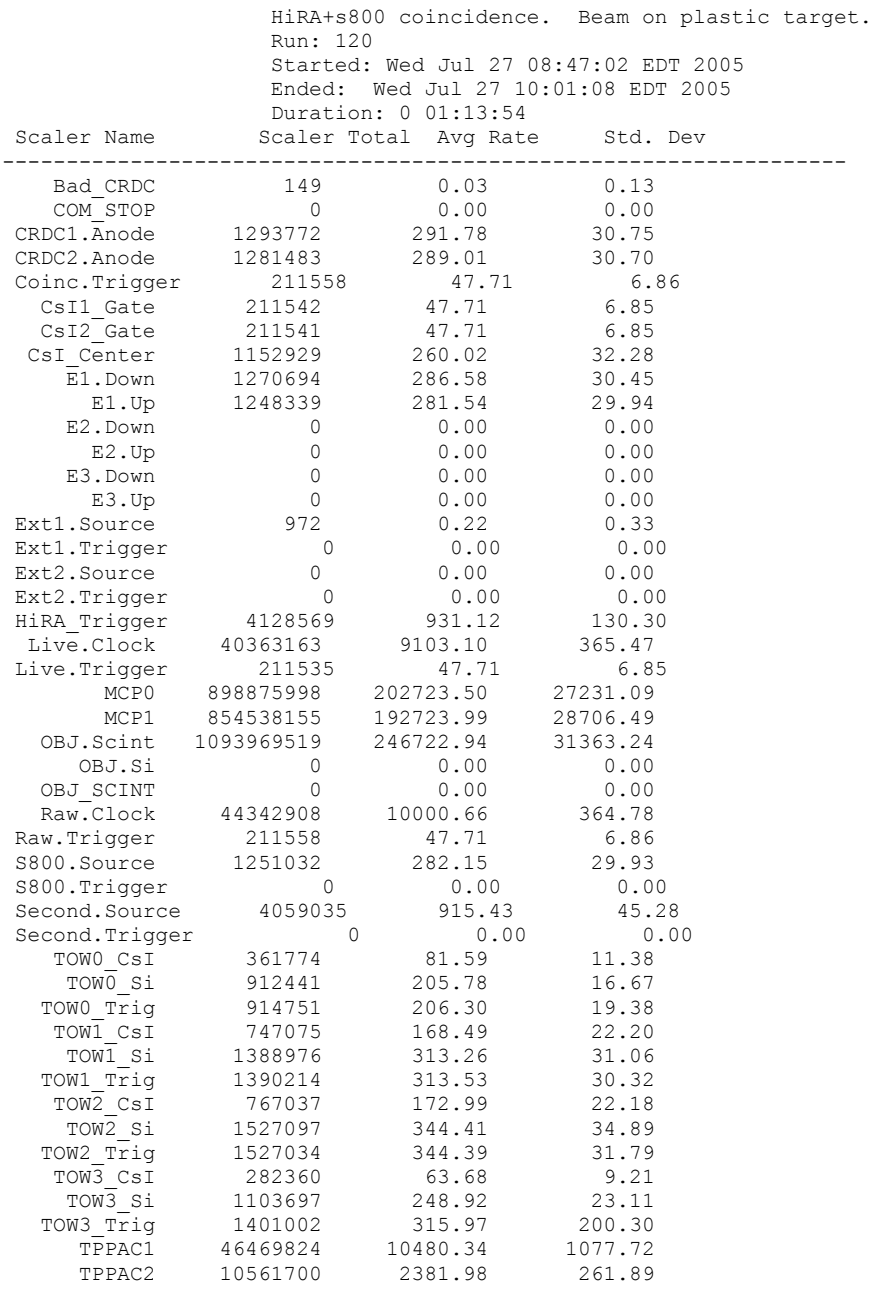

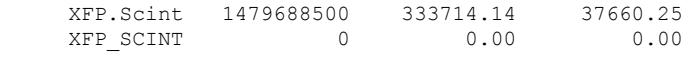